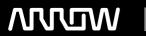

# **Enterprise Computing Solutions - Education Services**

# TRAINING OFFERING

Du kan nå os her

Email: training.ecs.dk@arrow.com Phone: +45 7025 4500

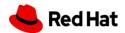

# Red Hat Enterprise Linux 8 - Linux Admin 1

CODE: LENGTH: PRICE:

REH RH8SA-WS1 40 Hours (5 dage) kr 19,100.00

# **Description**

# **Objectives**

Linux is heavily relied upon in business, education and government. Due to its outstanding reliability, performance and low cost, Linux is being used extensively for file, database and web server applications. Of all the various Linux systems available, Red Hat Enterprise Linux has become the corporate Linux standard.

This Red Hat 8 System Administration course is aimed at users and administrators who need to manage Enterprise Linux systems, not just Red Hat but also any of the rebuild projects like CentOS and Scientific Linux. The course will teach students basic Enterprise Linux administration techniques, including; command line access, process control and user and group management.

#### **Audience**

This course helps administrators new to Red Hat 8 or CentOS 8 quickly become skilled in the core tasks involved in managing Enterprise Linux solutions.

# **Prerequisites**

No previous experience with a UNIX or Linux system is required, although delegates will benefit from attending our UNIX & Linux Essentials course.

## **Programme**

Linux and Open source Software

What is a Linux Distribution

Accessing the Command Line

**Shell Basics** 

Logging into Linux Locally
Logging into Linux over the Network

Accessing the CLI from the GUI

Executing Commands at the Bash Shell

Editing the Command Line

What is Red Hat Enterprise Linux Reading File Contents

Full Path or Relative Path

Bash History

Managing Linux Files

Understanding the Linux File System Hierarchy

Referencing Files by Name

Managing Files Using Command Line Tools

Creating Hard and Symbolic Links

Using Shell Expansion to Match Files Names

Brace Expansion
Tilde Expansion
Variable Expansion

Command Substitution

Managing Text Files Shell Redirection Redirecting to Files Using the Tee Command Redirecting Input

Creating Additional File Descriptors Creating Text Files with Bash Here Documents

Editing Text Files with vim

The three modes of Vi Editing Text Files with nano

Editing Text Files Programmatically with sed Customizing the Shell Environment Assigning Values to Variables

Retrieving Values with Variable Expansion Configuring Bash with Shell Variables

Getting Help In Linux Configuring Programs with Environment Variables

Simple Help Option Setting the Default Text Editor Linux Man Pages Setting Variables Automatically Linux Info Pages **Unsetting and Unexporting Variables** 

Managing Linux File Permissions Understanding Linux File Permissions

File Types

Reading File Permissions

Using Perl Scripts to Read File Permissions

Translating Symbolic Permissions to Octal and Binary Notation

File Ownership Monitoring and Managing Processes Changing File Ownership **Process States** 

Default Permissions and Umask Listing Processes **Managing Services** Searching for Processes Setting File Permissions Using chmod Introduction to systemd **Describing Service Units** Setting Permissions only on Directories Real-Time Utilization

Special Permissions Controlling Jobs Listing Service Units Running Jobs in the Background Listing SUID Programs Viewing Service States Permissions Summary Controlling Services Killing Processes Networking Within Red Hat Enterprise Linux 8

Managing Local Users and Groups

Users and Groups Explained

**Elevating Privileges** 

Managing Local Users

Modify User Accounts

Managing Passwords

The /etc/shadow File

Modify Password Aging

Password Aging Defaults

Managing Local Groups

Creating New Users

**Deleting Users** 

Using su

Using sudo

TCP/IP Protocol Suite IPv4 Network Addressing

**Network Mask** 

IPv6 Network Addressing Interface Names in RHEL 8 System Logging Viewing Network Configuration Logging Using Rsyslogd Check Connectivity with other Hosts Diagnosing Open Ports on Server Rotating Log Files

Working with the SSH Client **Authenticating Servers** Reading the Journal Log Configuring the Network from the CLI Configuring Client Behaviour Debugging Services with journalctl Working with Network Script Files Authenticating the Client Persisting The Journal Log Configuring Host Names and Name Resolution

**Configuring Clients** Configuring Time Name Resolution

Archiving Files **Creating Tar Archives** 

Listing Tar Archives Managing Software in Red Hat Enterprise Linux 8

Restoring Tar Archives Linux Storage Appending to Archives Package Management with Yum **Block Devices** Combining Archives Managing Repositories Monitor Space Restoring Files to Original Locations Yum Modules Searching for Files

Remote Monitoring Installing Cockpit

Cockpit Virtual Machine Manager

## **Session Dates**

På anmodning. Kontakt os venligst

## Yderligere Information

Denne træning er også tilgængelig som træning på stedet. Kontakt os for at finde ud af mere.

Page 3 of 3